## Computing – Spring 2 - Year 5

## **Programming with Scratch**

This term's eSafety focus is to protect our future selves.

Children will develop their skills in Scratch, using basic programming to create larger projects.

## In this unit children will:

 eSafety - understand that posting inappropriate information online can cause regret later and that it can last forever.

Scratch - Learn how to:

- Change the costume of a sprite
- Use a repeat loop to animate a sprite
- Use a forever loop to repeat an animation indefinitely
- Understand that loops can be nested within each other
- Use pauses between actions within loops
- Use code to generate random numbers
- Add a variable to store a game score

Prior Learning eSafety is taught in every year group. Year 1 -Programming toys Year 2 - Intro to programming / Beebots Year 3 - Programming with Logo – Part 1 Year 4 - Programming with Logo – Part 2 Year 4 - Animation Skills / Pivot Year 4 - Intro to Programming with Scratch Cross Curricular Links to Scratch Maths - direction, movement and positon,

geometry, coordinates

## **Key Vocabulary**

Scratch – it is a block-based visual programming language sprite- are the images on a Scratch computer program screen. Every Scratch program is made up of sprites blocks - Blocks are puzzle-piece shapes that are used to create code in Scratch.

**block of code** – more than one block linked together

animate / animation - to make something move

backdrop - Sprites appear on a stage
Different backdrops can be added.
loops - a block that 'wraps around'
other blocks so that it is repeated. This

means you don't have to add it several times.

variable – this is something that changes, in Scratch it can be used to make a score counter or timer.

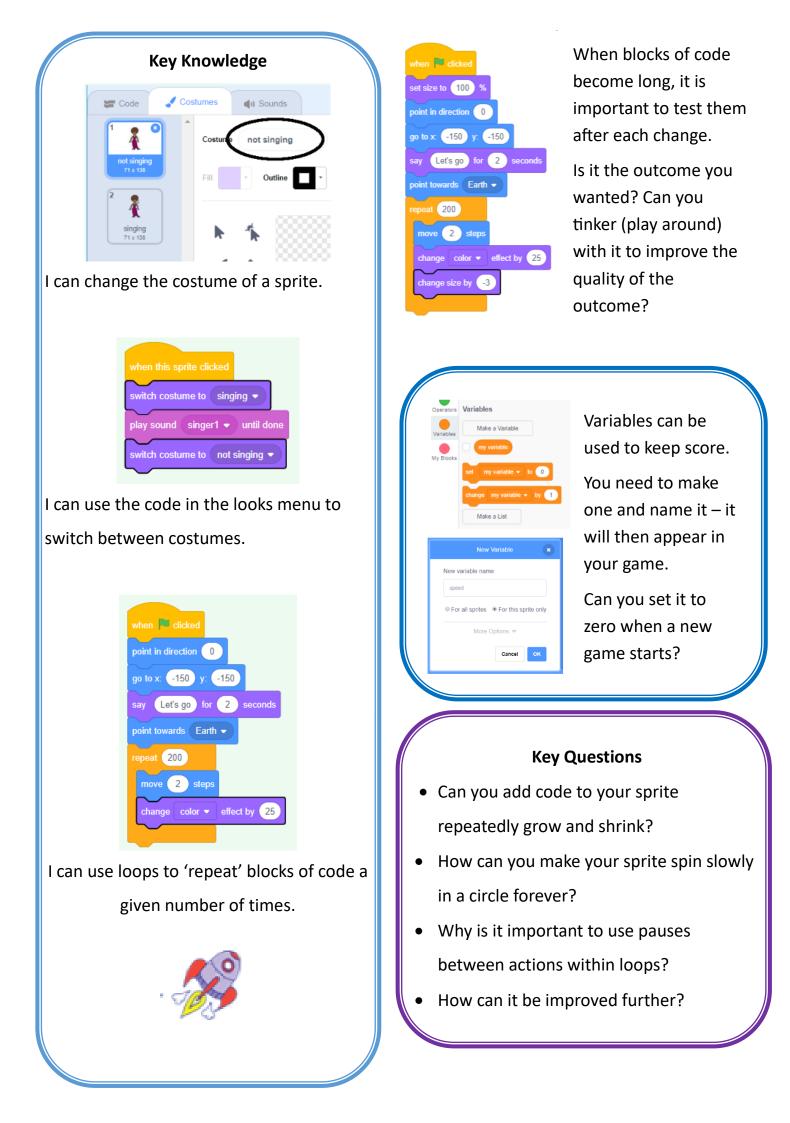